## **Силабус дисципліни**

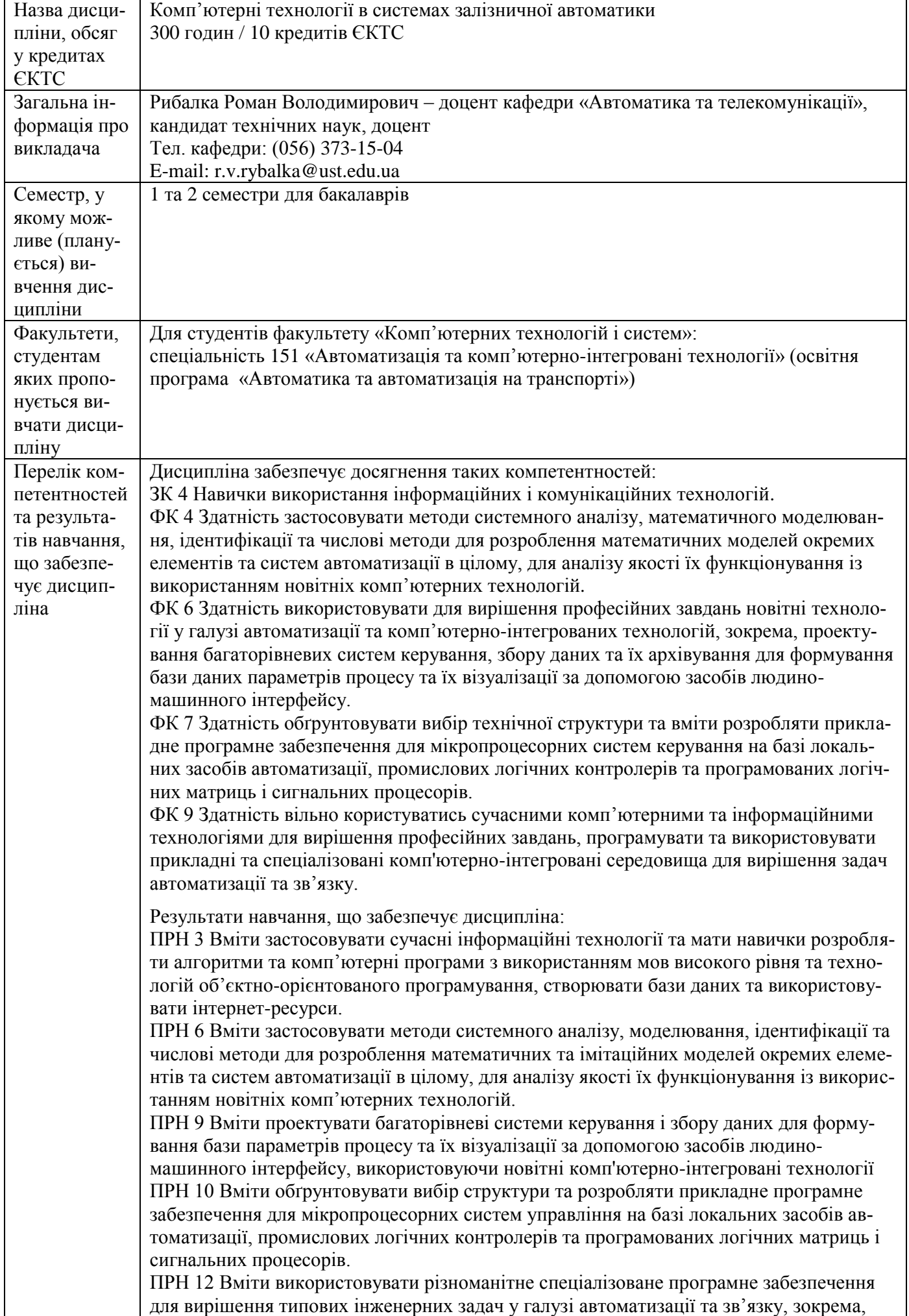

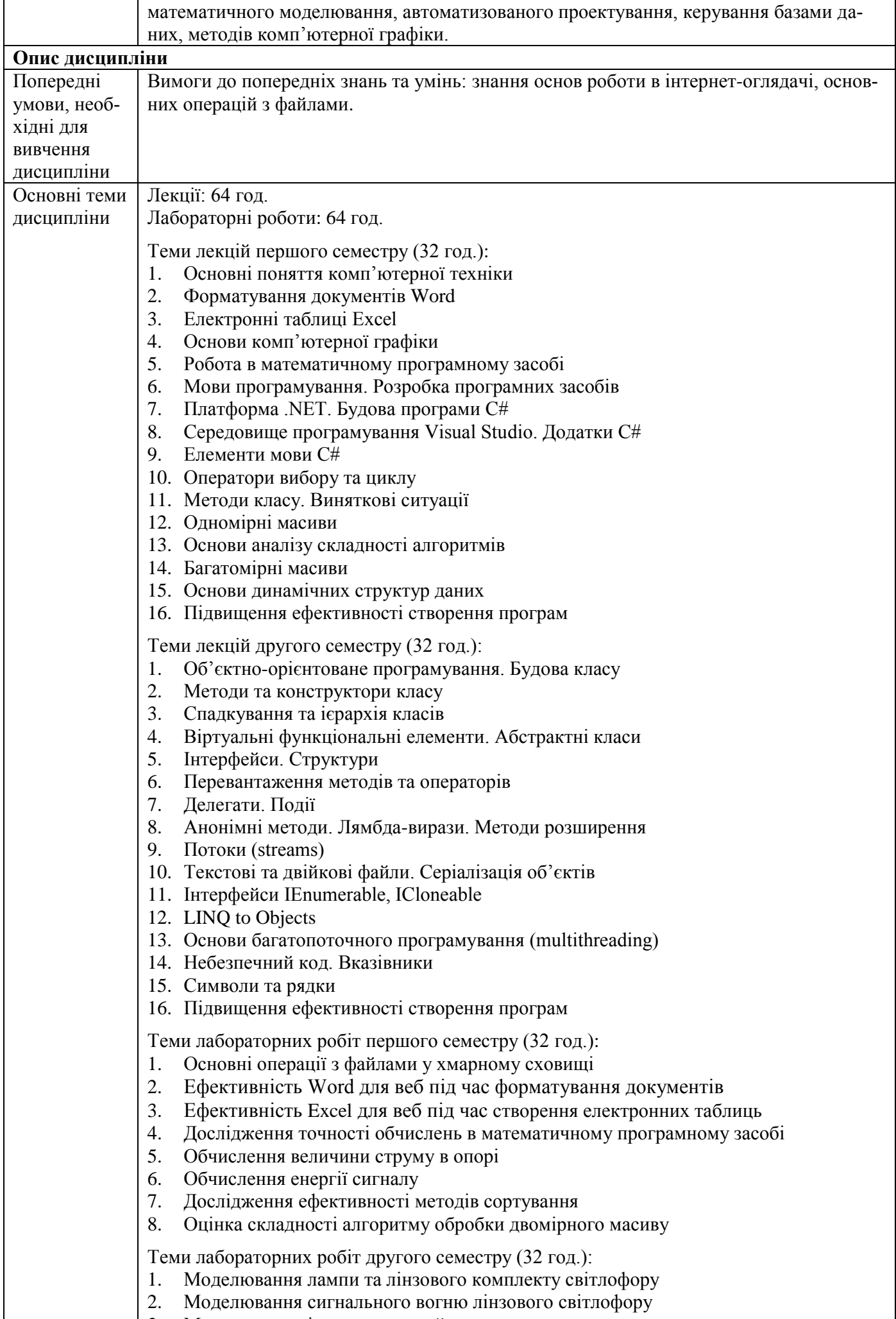

3. Моделювання імпульсного рейкового кола

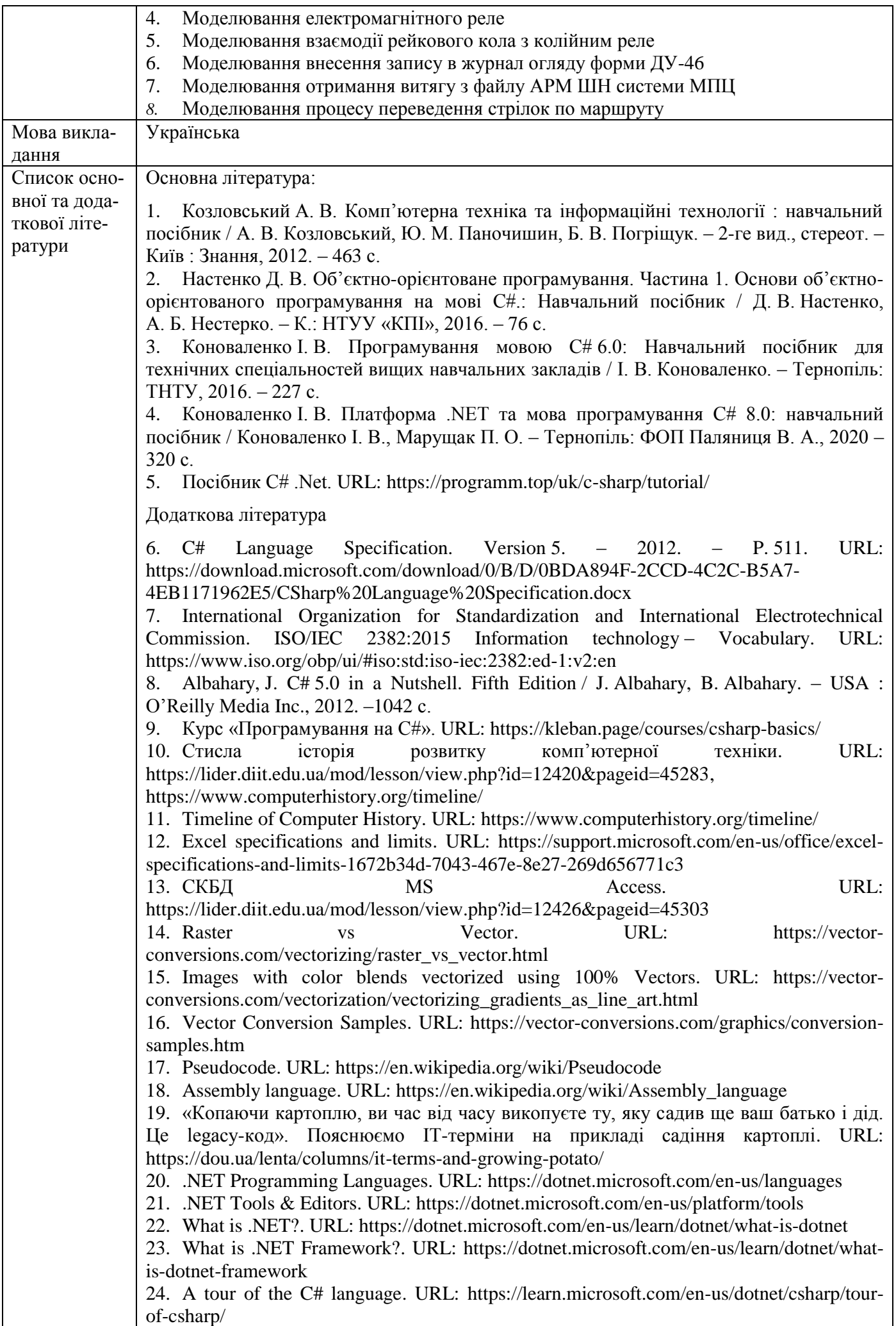

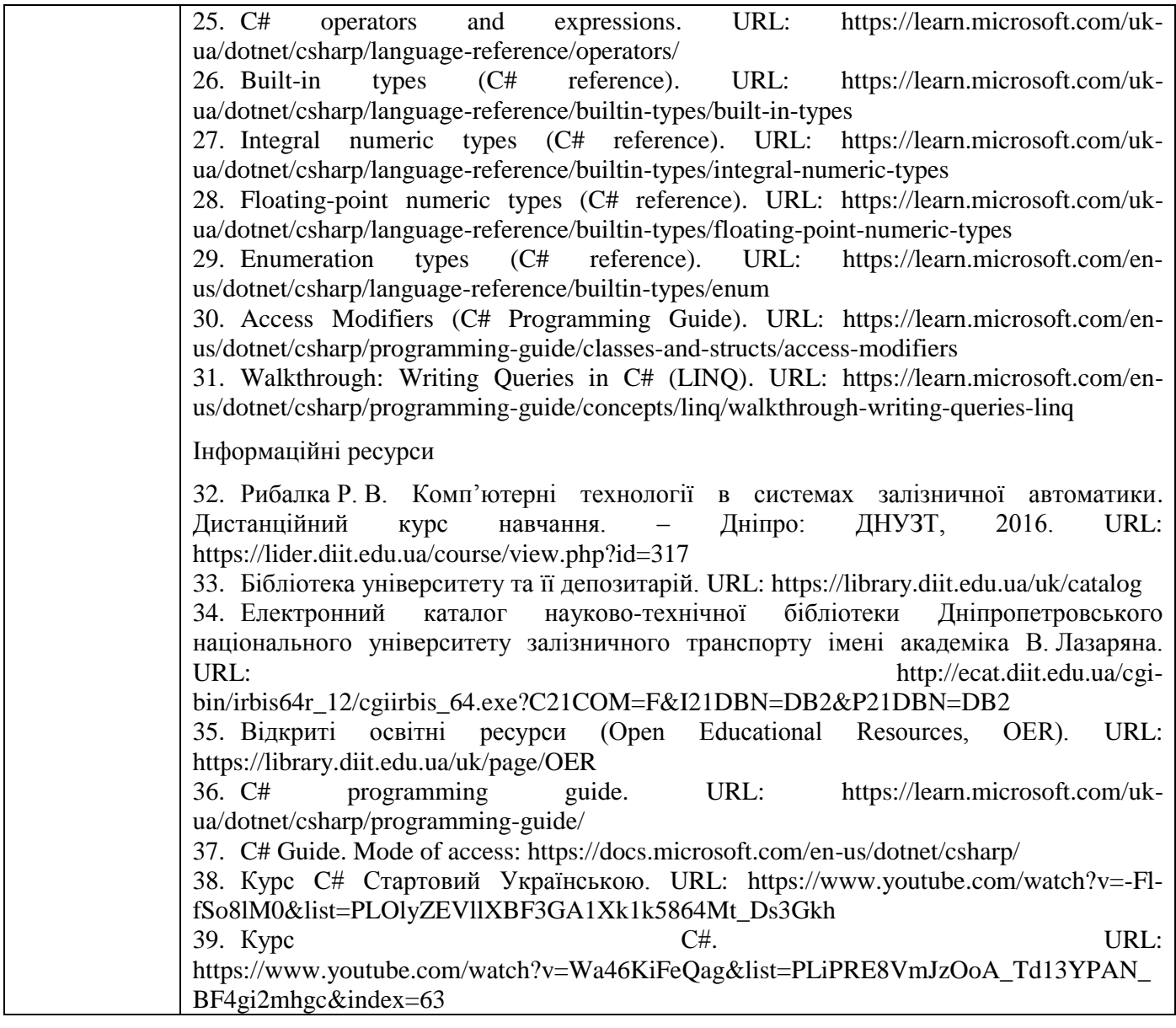